# **KOS** evolution in Linked Data

Joachim Neubert

ZBW - Leibniz Information Centre for Economics, Hamburg

SWIB14

Bonn, Germany

03.12.2014

#### Agenda

- Introduction
- Current versioning approach with STW
- User questions and requirements
- Getting a grip on changes:
   the dataset versioning and skos-history approach
  - Overview
  - Application
  - Selected useful reports
- Outlook: Future work and the skos-history project

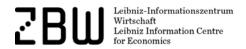

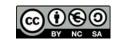

#### STW Thesaurus for Economics

- Created in the 1990s, now maintained and enhanced by ZBW
- More than 6,000 descriptors in English and German
- Since 2009 published as Linked Data in SKOS
- Roughly every year a new version
- Major overhaul in progress subject area by subject area

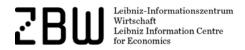

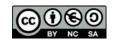

### Short digression: SKOS as a RDF data format

- Based on concepts ("units of thought"), which may bear labels in multiple languages
- All semantic relations (hierarchies, mappings etc.) exist between concepts
- Per language at most one skos:prefLabel (should be unique)
- Additional properties for notations, notes, mappings, etc.
   Classes for ConceptSchemes and Collections of concepts
- Widely in use today as a common interchange format

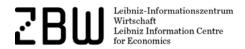

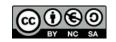

# How did we handle KOS evolution in the past?

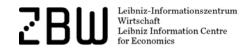

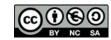

#### RDF statements about a particular version

```
<http://zbw.eu/stw>
    a skos:ConceptScheme, void:Dataset ;
    dcterms:issued "2013-10-30"^^xsd:date ;
    owl:versionInfo "8.12" ;
```

Others do this in a similar, yet slightly different way (dcterms:modified, dcterms:hasVersion, ...) – and sometimes, this changes over time

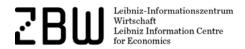

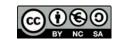

#### STW versions in URIs

Stable URIs for skos:Concept (and similar for skos:ConceptScheme)

• http://zbw.eu/stw/descriptor/19664-4

303 redirect to versioned URLs (RDFa/rdf/ttl files)

• http://zbw.eu/stw/versions/latest/descriptor/19664-4/about

Archived RDFa/rdf/ttl files available

• http://zbw.eu/stw/versions/8.06/descriptor/19664-4/about

(Currently, search functions and web services always work on the latest version)

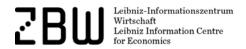

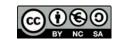

#### Deprecated concepts

No deletion – URI is still defined, shown on a RDFa page like this:

#### Real estate loan

Deprecated (used at last in version 8.04), USE Mortgage

```
<http://zbw.eu/stw/descriptor/12257-3>
    a skos:Concept, zbwext:Descriptor ;
    skos:inScheme <http://zbw.eu/stw> ;
    rdfs:label "Real estate loan"@en, "Realkredit"@de ;
    owl:deprecated true ;
    dcterms:isReplacedBy <http://zbw.eu/stw/descriptor/13775-4> ;
    skos:historyNote "Deprecated (used at last in version 8.04)"@en .
```

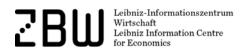

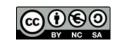

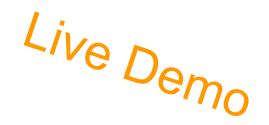

# Pragmatic version history solution: Don't delete anything

#### STW Thesaurus for Economics

#### Versions

Prior versions of the STW are provided here for reference (Changes).

Published versions have even version numbers. Odd version numbers are reserved for internal purposes.

```
8.12 (Detailed Changelog - in German)
8.10 (Detailed Changelog - in German)
8.08 (Detailed Changelog - in German)
8.06 (Detailed Changelog - in German)
8.04 (first web and linked data version)
```

Please use the language- and version-independent URIs to link to the concepts (eg. http://zbw.eu/stw/descriptor/19664-4 instead of http://zbw.eu/stw/versions/latest/descriptor/19664-4/about.en.html).

Changes are traceable only intellectually (but at all)

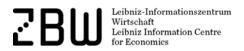

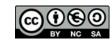

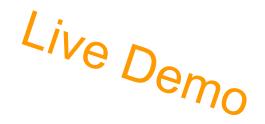

### Detailed changelog

#### From legacy maintance system (simple text file, in German):

#### Neuangelegte Deskriptoren:

```
    Aborigines (Australien) [engl.: Aboriginal Australians] (26584-4)

 Afghanen
                     [engl.: Afghans]
                                             (26068-1)

    Afghanisch

                     [engl.: Afghan] (26069-6)
 4. Afrikaans
                     [engl.: Afrikaans]
                                             (26070 - 0)
 Afrikaner
                    [engl.: Africans]
                                             (26071-5)
 6. Afrikanisch
                     [engl.: African]
                                             (26072 - 3)
 7. Albaner [engl.: Albanians]
                                     (26082 - 0)
 8. Albanisch
                     [engl.: Albanian]
                                             (26083-5)
 9. Amerikaner
                    [engl.: Americans]
                                             (26084 - 3)
10. Amerikanisch
                     [engl.: American]
                                             (26085 - 1)
11. APEC-Staaten-seitig [engl.: From APEC countries]
                                                           (26086-6)
12. Araber [engl.: Arabs] (26101-1)
13. Arabisch
                     [engl.: Arab]
                                     (26102-6)
14. Armenier
                     [engl.: Armenians]
                                             (26103-4)
15. Aserbaidschanisch
                             [engl.: Azerbaijani]
                                                     (26129-0)
16. Asiaten [engl.: Asians] (26130-1)
17. Asiatisch
                     [engl.: Asian] (26131-6)
18. Ausländisch
                     [engl.: Foreign]
                                             (26132-4)
19. Austauschtheorie (Soziologie) [engl.: Social exchange theory] (25974-3)
```

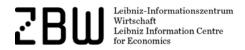

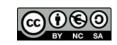

#### How to handle this better?

What users want to know when we publish a new KOS version:

- What's new?
- What has changed?

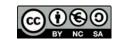

### Use cases for extended change information

- Human indexers wanting to learn about new and deprecated concepts
- Human indexers (and supporting applications) re-indexing large sets of documents
- People maintaining a derived subset of a KOS
- People maintaining mappings to other vocabularies, and applications supporting them
- Automatic or semi-automatic indexing applications which make use of the KOS and/or its mappings
- Search applications which make use of the KOS and/or its mappings

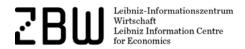

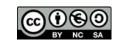

### Getting a grip on changes

(Provided that we have no access to the KOS maintenance system where the changes take place originally, or can't extend it to report this changes comprehensively.)

Dataset versioning + skos-history

- should basically work on every SKOS vocabulary

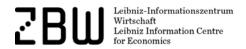

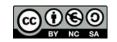

### 5 basic steps to an actionable skos-history

- 1) Start with a sorted n-triple file per version. (This poses one triple on every single line.)
- 2) Create a raw diff between two version files. (This gives you thousands and thousands of differences, even excluding bnodes.)
- 3) Split the resulting diff into an insertions and a deletions file.
- 4) Load the version files, the insertions and deletions files into a triple store as named graphs.
- 5) Add metadata about the versions and the deltas in a separate "version history graph".

https://github.com/jneubert/skos-history/blob/master/bin/load\_versions.sh

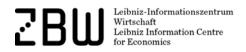

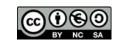

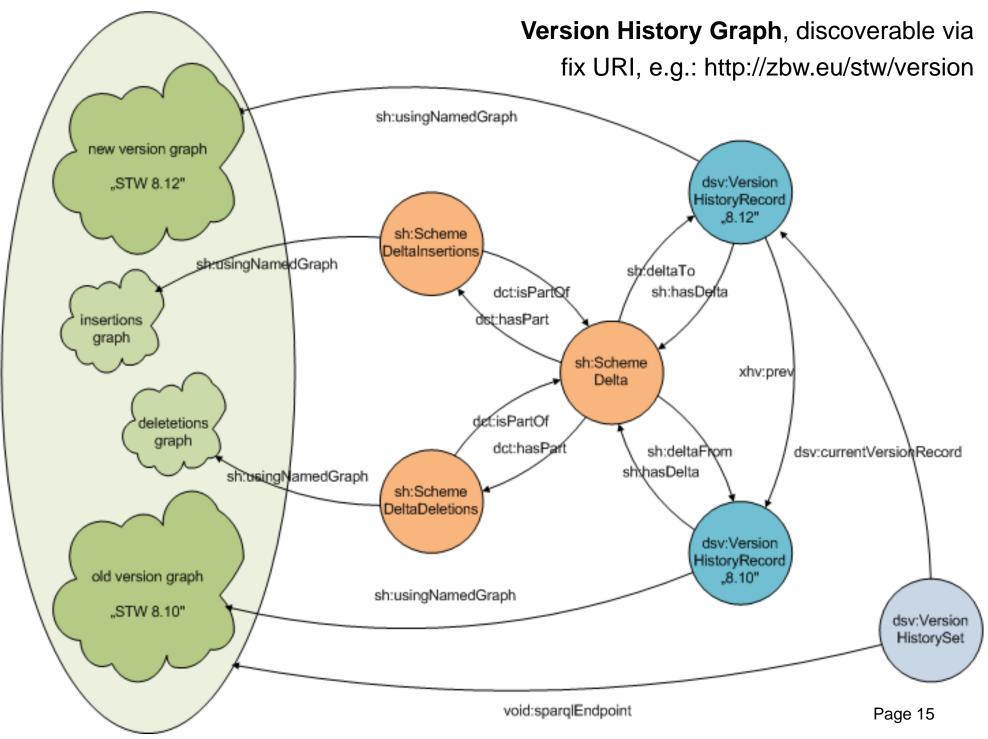

Example endpoint:http://zbw.eu/beta/sparql/stwv/query

### Vocabularies for the plumbing

- dc:/dcterms:
   Dublin Core, as usual the base for everything
- void: <a href="http://rdfs.org/ns/void#">http://rdfs.org/ns/void#</a>
   Vocabulary of interlinked datasets
- sd: <a href="http://www.w3.org/ns/sparql-service-description#">http://www.w3.org/ns/sparql-service-description#</a>
   SPARQL service description
- delta: <a href="http://www.w3.org/2004/delta#">http://www.w3.org/2004/delta#</a>
   Differences between RDF graphs
- dsv: <a href="http://purl.org/iso25964/DataSet/Versioning#">http://purl.org/iso25964/DataSet/Versioning#</a>
   Version history records (providing version identifier and date) and a pointer to the current version outside the actual version data
- sh: <a href="http://purl.org/skos-history/">http://purl.org/skos-history/</a>
   Scheme and concept version deltas

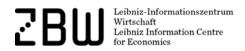

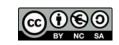

#### What's the benefit?

A database of all versions of a KOS and all deltas between versions

- which can be queried in parallel!

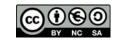

```
SELECT distinct (?concept AS ?addedConcept) (str(?prefLabel) AS ?addedConcept)
WHERE {
  # parameters
 VALUES ( ?versionHistorvGraph ?language ) {
    ( <http://zbw.eu/stw/version> "en" )
  GRAPH ?versionHistoryGraph {
    # the compared versions default to the current and the previous one
    ?versionset dsv:currentVersionRecord/xhv:prev/dc:identifier ?oldVersion .
    ?versionset dsv:currentVersionRecord/dc:identifier ?newVersion .
    # get the delta and via that the relevant graphs
    ?delta a sh:SchemeDelta :
      sh:deltaFrom/dc:identifier ?oldVersion :
      sh:deltaTo/dc:identifier ?newVersion :
      sh:deltaFrom/sh:usingNamedGraph/sd:name ?oldVersionGraph :
      dcterms:hasPart ?insertions .
    ?insertions a sh:SchemeDeltaInsertions :
      sh:usingNamedGraph/sd:name ?insertionsGraph .
  # for each inserted concept, a newly inserted prefLabel must exist ...
  GRAPH ?insertionsGraph {
    ?concept skosxl:prefLabel/skosxl:literalForm | skos:prefLabel ?prefLabel
  # ... and the concept must not exist in the old version
  FILTER NOT EXISTS {
    GRAPH ?oldVersionGraph {
      ?concept ?p []
  # restrict output to a certain language
  FILTER ( lang(?prefLabel) = ?language )
                                                    Query for added concepts
ORDER BY ?prefLabel
```

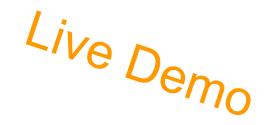

# Results: Newly inserted concepts

#### Results of the query:

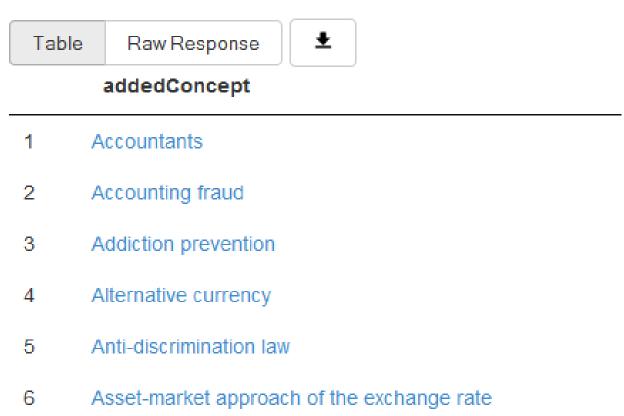

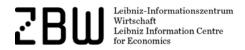

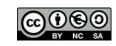

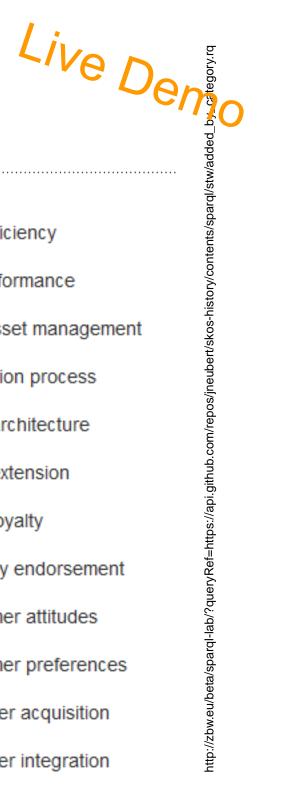

### New concepts by subject category

| B.06 Production management | Cost efficienc |
|----------------------------|----------------|
|----------------------------|----------------|

B.06 Production management Job performance

Plant asset management B.06 Production management

B.06 Production management Production process

Brand architecture B.07 Marketing

B.07 Marketing Brand extension

B.07 Marketing Brand loyalty

B.07 Marketing Celebrity endorsement

B.07 Marketing Consumer attitudes

B.07 Marketing Consumer preferences

B.07 Marketing Customer acquisition

Customer integration B.07 Marketing

# Statistics via aggregation queries: STW

| Version | Date       | Added descriptors | Deprecated descriptors | redirected | Added<br>thsys | Deprecated thsys* |
|---------|------------|-------------------|------------------------|------------|----------------|-------------------|
| v 8.04  | 16.02.2009 |                   |                        |            |                |                   |
| v 8.06  | 22.04.2010 | 224               | 4                      | 4          | 3              |                   |
| v 8.08  | 30.06.2011 | 131               | 57                     | 54         | 14             | 1                 |
| v 8.10  | 21.03.2012 | 105               | 141                    | 110        | 7              | 4                 |
| v 8.12  | 30.10.2013 | 260               | 487                    | 485        | 12             | 26                |
| v 8.14  | 18.11.2014 | 227               | 342                    | 342        | ?              | ?                 |

https://github.com/jneubert/skos-history/blob/master/bin/create\_change\_statistics.pl

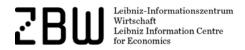

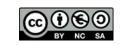

<sup>\*</sup> Computed column - deprecation and redirects for they will be introduced for STW v 8.14 (retrospectively)

# Statistics via aggregation queries: TheSoz

| Version | Date       | Added concepts | <b>Deleted concepts</b> |
|---------|------------|----------------|-------------------------|
| v 0.7   | 11.01.2011 |                |                         |
| v 0.86  | 08.11.2011 | 1              | 1                       |
| v 0.91  | 30.04.2012 | 240            | 4                       |
| v 0.92  | 19.09.2012 | 15             | 3                       |
| v 0.93  | 25.02.2014 | 42             | 4                       |

#### Thesaurus for the Social Sciences

http://www.gesis.org/en/services/research/thesauri-und-klassifikationen/social-science-thesaurus/

https://github.com/jneubert/skos-history/blob/master/bin/create\_change\_statistics.pl

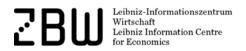

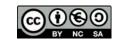

### Selected useful reports

- Changed notations
- Splits and merges of concepts
- History of a single concept

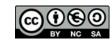

# Changed notations (general case)

| old        | new        | concept                        |
|------------|------------|--------------------------------|
| B.02.02.01 | B.02.03    | http://zbw.eu/stw/thsys/71044  |
| B.06.02    | B.06.03    | http://zbw.eu/stw/thsys/70310  |
| B.06.03    | B.06.02    | http://zbw.eu/stw/thsys/70471  |
| B.11       | B.01.07    | http://zbw.eu/stw/thsys/179318 |
| N.04.04.01 | N.04.04.05 | http://zbw.eu/stw/thsys/73365  |
| N.04.04.02 | N.04.04.06 | http://zbw.eu/stw/thsys/73364  |
| N.04.04.04 | N.04.04.02 | http://zbw.eu/stw/thsys/73362  |
| N.05.08    | N.05.07    | http://zbw.eu/stw/thsys/73333  |
| N.05.08.01 | N.05.07.01 | http://zbw.eu/stw/thsys/73332  |
| N.05.08.02 | N.05.07.02 | http://zbw.eu/stw/thsys/73331  |

http://zbw.eu/beta/sparql-lab/?queryRef=https://api.github.com/repos/jneubert/skos-history/contents/sparql/changed\_notations.rq

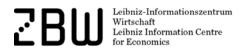

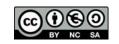

# Changed notations (linking STW versioned pages)

| old                                                        | new                                 |
|------------------------------------------------------------|-------------------------------------|
| B.02.02.01 Capital Budgeting                               | B.02.03 Capital budgeting           |
| B.06.02 Manufacturing Systems and Manufacturing Technology | B.06.03 Production organization     |
| B.06.03 Computer-Aided Manufacturing                       | B.06.02 Factor input                |
| B.11 Global Management                                     | B.01.07 Global Management           |
| N.04.04.01 Security Policy                                 | N.04.04.05 Security Policy          |
| N.04.04.02 International Conflicts                         | N.04.04.06 International Conflicts  |
| N.04.04.04 European Integration and EU Policy              | N.04.04.02 European integration     |
| N.05.08 International Law                                  | N.05.07 International law           |
| N.05.08.01 Public International Law                        | N.05.07.01 Public international law |
| N.05.08.02 Community Law                                   | N.05.07.02 Community law            |

http://zbw.eu/beta/sparql-lab/?queryRef=https://api.github.com/repos/jneubert/skos-history/contents/sparql/stw/changed\_notations\_thsys.rq

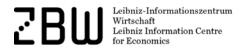

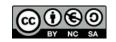

Home Alphabetical descriptor list Wiki STW Web Services

- A General descriptors
- B Business economics

B.00 Business Economics

- B.01 Management and Business Organization
- ▼ B.02 Corporate Finance and Investment Policy
  - B.02.01 Corporate Finance
  - ▼ B.02.02 Corporate Investment Behaviour

B.02.02.01 Capital Budgeting

- B.03 Business Accounting and Auditing
- ▶ B.04 Human Resource Management
- B.05 Materials Management and Logistics
- B.06 Production Management
- B.07 Marketing
- B.08 Corporate Taxation and Accounting
- B.09 Business Information Systems
  - B.10 Operations Research
  - B.11 Global Management
- G Geographic names
- N Related subject areas
- P Commodities
- V Economics
- W Economic sectors

#### B.02.02.01 Capital Budgeting

B.02.02.01 Investitionsplanung und -rechnung (german)

#### broader

■ B.02.02 Corporate Investment Behaviour

#### Descriptors

- Capital budgeting Capital good
- Corporate investment decision

- Dynamic capital budgeting

- Mathematics of finance 

  Mathematics of finance 

  Mathematics of finance 

  Mathematics of finance 

  Mathematics of finance 

  Mathematics of finance 

  Mathematics of finance 

  Mathematics of finance 

  Mathematics of finance 

  Mathematics of finance 

  Mathematics of finance 

  Mathematics of finance 

  Mathematics of finance 

  Mathematics of finance 

  Mathematics of finance 

  Mathematics of finance 

  Mathematics of finance 

  Mathematics of finance 

  Mathematics of finance 

  Mathematics of finance 

  Mathematics of finance 

  Mathematics of finance 

  Mathematics of finance 

  Mathematics of finance 

  Mathematics of finance 

  Mathematics of finance 

  Mathematics of finance 

  Mathematics of finance 

  Mathematics of finance 

  Mathematics of finance 

  Mathematics of finance 

  Mathematics of finance 

  Mathematics of finance 

  Mathematics of finance 

  Mathematics of finance 

  Mathematics of finance 

  Mathematics of finance 

  Mathematics of finance 

  Mathematics of finance 

  Mathematics of finance 

  Mathematics of finance 

  Mathematics of finance 

  Mathematics of finance 

  Mathematics of finance 

  Mathematics of finance 

  Mathematics of finance 

  Mathematics of finance 

  Mathematics of finance 

  Mathematics of finance 

  Mathematics of finance 

  Mathematics of finance 

  Mathematics of finance 

  Mathematics of finance 

  Mathematics of finance 

  Mathematics of finance 

  Mathematics of finance 

  Mathematics of finance 

  Mathematics of finance 

  Mathematics of finance 

  Mathematics of finance 

  Mathematics of finance 

  Mathematics of finance 

  Mathematics of finance 

  Mathematics of finance 

  Mathematics of finance 

  Mathematics of finance 

  Mathematics of finance 

  Mathematics of finance 

  Mathematics of finance 

  Mathematics of finance 

  Mathematics of finance 

  Mathematics of finance 

  Mathematics of finance 

  Mathematics of finance 

  Mathematics of finance 

  Mathematics of finance 

  Mathematics of finance 

  Mathematics of finance 

  Mathematics of
- Qualitative data analysis
- Real option 

  Real option 

  Real option 

  Real option 

  Real option 

  Real option 

  Real option 

  Real option 

  Real option 

  Real option 

  Real option 

  Real option 

  Real option 

  Real option 

  Real option 

  Real option 

  Real option 

  Real option 

  Real option 

  Real option 

  Real option 

  Real option 

  Real option 

  Real option 

  Real option 

  Real option 

  Real option 

  Real option 

  Real option 

  Real option 

  Real option 

  Real option 

  Real option 

  Real option 

  Real option 

  Real option 

  Real option 

  Real option 

  Real option 

  Real option 

  Real option 

  Real option 

  Real option 

  Real option 

  Real option 

  Real option 

  Real option 

  Real option 

  Real option 

  Real option 

  Real option 

  Real option 

  Real option 

  Real option 

  Real option 

  Real option 

  Real option 

  Real option 

  Real option 

  Real option 

  Real option 

  Real option 

  Real option 

  Real option 

  Real option 

  Real option 

  Real option 

  Real option 

  Real option 

  Real option 

  Real option 

  Real option 

  Real option 

  Real option 

  Real option 

  Real option 

  Real option 

  Real option 

  Real option 

  Real option 

  Real option 

  Real option 

  Real option 

  Real option 

  Real option 

  Real option 

  Real option 

  Real option 

  Real option 

  Real option 

  Real option 

  Real option 

  Real option 

  Real option 

  Real option 

  Real option 

  Real option 

  Real option 

  Real option 

  Real option 

  Real option 

  Real option 

  Real option 

  Real option 

  Real option 

  Real option 

  Real option 

  Real option 

  Real option 

  Real option 

  Real option 

  Real option 

  Real option 

  Real option 

  Real option 

  Real option 

  Real option 

  Real option 

  Real option 

  Real option 

  Real option 

  Real option 

  Real option 

  Real option 

  Real option 

  Real option 

  Real option 

  Real option 

  Real option 

  Real option 

  Real option 

  Real option 

  Real option 

  Real option 

  Real option 

  Real option 

  Rea
- Sensitivity analysis

Persistent Identifier (for bookmarking and linking)

http://zbw.eu/stw/thsvs/71044

Home Alphabetical descriptor list Wiki STW Web Services

- A General descriptors
- B Business economics
  - B.00 Business Economics
  - B.01 Management and Business Organization
  - B.02 Corporate finance and capital budgeting
    - B.02.01 Corporate finance
      - B.02.02 Corporate financial assets
      - B.02.03 Capital budgeting
  - B.03 Accounting
  - ▶ B.04 Human Resource Management
  - B.05 Materials Management and Logistics
  - ▶ B.06 Production management
  - ▶ B.07 Marketing
  - ▶ B.08 Corporate tax management
  - B.09 Business Information Systems
    - B.10 Operations Research
- ▶ G Geographic names
- N Related subject areas
- P Commodities
- V Economics
- W Economic sectors

#### **B.02.03 Capital budgeting**

B.02.03 Investitionsrechnung (german)

#### broader

■ B.02 Corporate finance and capital budgeting

#### Descriptors

- Business mathematics EB
- CAPM EB 🕏
- Corporate investment theory EB
- Decision under uncertainty EB 🥏
- Disinvestment EB 🥏
- Dynamic investment appraisal EB 🕏
- Foreign investment EB 🥏
- Greenfield investment EB 🧼
- Investment EB 🥏
- Investment appraisal techniques
   EB
- Investment decision EB
- Investment risk EB
- Investment under uncertainty EB 🥏
- Net present value method EB 🥏
- Real options analysis EB 🥏
- Reinvestment EB 🥏
- Sensitivity analysis
   EB
- useful life EB 🥏

Persistent Identifier (for bookmarking and linking)

http://zbw.eu/stw/thsys/71044

# Merges and splits of concepts

... can be recognized by tracing the movement of labels

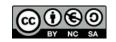

# New concepts, split from old ones

#### Labels moved to added concepts:

| oldConcept                    | movedLabel         | newConcept              |
|-------------------------------|--------------------|-------------------------|
| Commercial professions        | Buchhalter         | Accountants             |
| Commercial professions        | Accountants        | Accountants             |
| Free-money theory (S. Gesell) | Freigeld           | Alternative currency    |
| Free-money theory (S. Gesell) | Komplementärgeld   | Alternative currency    |
| Free-money theory (S. Gesell) | Regiogeld          | Alternative currency    |
| Free-money theory (S. Gesell) | Regionalgeld       | Alternative currency    |
| Free-money theory (S. Gesell) | Regionalwährung    | Alternative currency    |
| Free-money theory (S. Gesell) | Schwundgeld        | Alternative currency    |
| Labour market discrimination  | Affirmative action | Anti-discrimination law |

http://zbw.eu/beta/sparql-lab/?queryRef=https://api.github.com/repos/jneubert/skos-history/contents/sparql/labels\_moved\_to\_added\_concepts.rq

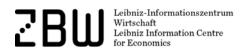

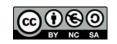

### Concept removed and merged into multiple

Minor split-ups of concepts can be revealed by label movements, too:

#### Snack food

Deprecated (used at last in version 8.12), USE Convenience food

| deprecatedConcept | movedLabel     | newConcept     |
|-------------------|----------------|----------------|
| Snack food        | Kartoffelchips | Potato         |
| Snack food        | Käsegebäck     | Bakery product |
| Snack food        | Salzgebäck     | Bakery product |
| Snack food        | Schokoriegel   | Chocolate      |

http://zbw.eu/beta/sparql-lab/?queryRef=https://api.github.com/repos/jneubert/skos-history/contents/sparql/stw/merged\_partially.rq

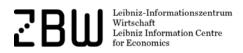

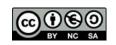

### Change history of a concept: "Personnel selection"

```
<a href="http://zbw.eu/stw/descriptor/12571-4/version/8.06/delta/8.08">http://zbw.eu/stw/descriptor/12571-4/version/8.06/delta/8.08</a>
                                                                 sh:ConceptDelta:
                   dcterms:isPartOf <a href="http://zbw.eu/stw/version/8.06/delta/8.08">http://zbw.eu/stw/version/8.06/delta/8.08</a>;
                    delta:deletion
                   delta:deletion
                                                                 [ skos:broader <http://zbw.eu/stw/thsys/70244> ] ;
                    delta:deletion
                   delta:deletion
                    delta:deletion
                                                                      skos:altLabel "Job matching"@en ];
                   delta:deletion
                   delta:deletion
                   delta:deletion
                    delta:insertion [ skos:broader <http://zbw.eu/stw/descriptor/29001-4> ];
                   delta:insertion [ skos:altLabel "Eignungsdiagnostik"@de ] ;
                   delta:insertion [ skos:altLabel "Bewerberauswahl"@de ] ;
                   delta:insertion [ skos:broader <http://zbw.eu/stw/thsys/180783> ] ;
                    delta:insertion [ skos:related <a href="http://zbw.eu/stw/descriptor/11189-6">http://zbw.eu/stw/descriptor/11189-6</a>];
                   delta:insertion
                                                                 [ skos:related <a href="http://zbw.eu/stw/descriptor/15787-1">http://zbw.eu/stw/descriptor/15787-1</a>];
                   delta:insertion
                   delta:insertion
<a href="http://zbw.eu/stw/descriptor/12571-4/version/8.08/delta/8.10">http://zbw.eu/stw/descriptor/12571-4/version/8.08/delta/8.10</a>
                                                                 sh:ConceptDelta;
                   dcterms:isPartOf <a href="http://zbw.eu/stw/version/8.08/delta/8.10">http://zbw.eu/stw/version/8.08/delta/8.10</a>;
                    delta:deletion
                                                                 [ skos:altLabel "Employee selection"@en ] .
                   delta:insertion
<a href="http://zbw.eu/stw/descriptor/12571-4/version/8.10/delta/8.12">
                                                                 sh:ConceptDelta;
                   dcterms:isPartOf <http://zbw.eu/stw/version/8.10/delta/8.12>;
                   delta:deletion
                                                                 [ skos:related <a href="http://zbw.eu/stw/descriptor/11295-0">http://zbw.eu/stw/descriptor/11295-0</a>];
                   delta:insertion
<a href="http://zbw.eu/stw/descriptor/12571-4/version/8.04/delta/8.06">http://zbw.eu/stw/descriptor/12571-4/version/8.04/delta/8.06</a>
                                                                 sh:ConceptDelta;
                   dcterms:isPartOf <a href="http://zbw.eu/stw/version/8.04/delta/8.06">http://zbw.eu/stw/version/8.04/delta/8.06</a>;
                    delta:deletion
                   delta:insertion
                                                                 [ skos:altLabel "Bewerbungsgespräch"@de ] .
<http://zbw.eu/stw/descriptor/12571-4>
                    sh:conceptHistory <a href="http://zbw.eu/stw/descriptor/12571-4/version/8.10/delta/8.12">http://zbw.eu/stw/descriptor/12571-4/version/8.10/delta/8.12</a>, <a href="http://zbw.eu/stw/descriptor/12571-4/version/8.10/delta/8.12">http://zbw.eu/stw/descriptor/12571-4/version/8.10/delta/8.12</a>, <a href="http://zbw.eu/stw/descriptor/12571-4/version/8.10/delta/8.12">http://zbw.eu/stw/descriptor/12571-4/version/8.10/delta/8.12</a>, <a href="http://zbw.eu/stw/descriptor/12571-4/version/8.10/delta/8.12">http://zbw.eu/stw/descriptor/12571-4/version/8.10/delta/8.12</a>, <a href="http://zbw.eu/stw/descriptor/12571-4/version/8.10/delta/8.12">http://zbw.eu/stw/descriptor/12571-4/version/8.10/delta/8.12</a>, <a href="http://zbw.eu/stw/descriptor/12571-4/version/8.10/delta/8.12">http://zbw.eu/stw/descriptor/12571-4/version/8.10/delta/8.12</a>, <a href="http://zbw.eu/stw/descriptor/12571-4/version/8.10/delta/8.12">http://zbw.eu/stw/descriptor/12571-4/version/8.10/delta/8.12</a>, <a href="http://zbw.eu/stw/descriptor/12571-4/version/8.10/delta/8.12</a>, <a href="http://zbw.eu/stw/descriptor/12571-4/version/8.10/delta/8.12</a>, <a href="http://zbw.eu/stw/descriptor/12571-4/version/8.10/delta/8.12</a>, <a href="http://zbw.eu/stw/descriptor/12571-4/version/8.10/delta/8.12</a>, <a href="http://zbw.eu/stw/descriptor/12571-4/version/8.10/delta/8.12</a>, <a href="http://zbw.eu/stw/descriptor/9.10/delta/8.12</a>, <a href="http://zbw.eu/stw/descriptor/9.10/delta/8.12</a>, <a href="http://zbw.eu/stw/descriptor/9.10/delta/8.12</a>, <a href="http://zbw.eu/stw/descriptor/9.10/delta/8.12</a>, <a href="http://zbw.eu/stw/descriptor/9.10/delta/8.12</a>, <a href="http://zbw.eu/stw/descriptor/9.10/delta/8.12</a>, <a href="http://zbw.eu/stw/descriptor/9.10/delta/8.12</a>, <a href="http://zbw.eu/stw/descriptor/9.10/delta/8.12</a>, <a href="http://zbw.eu/stw/descriptor/9.10/delta/8.12</a>, <a href="http://zbw.eu/stw/descriptor/9.10/delta/8.12</a>, <a href="http://zbw.eu/stw/descriptor/9.10/delta/8.12</a>, <a href="http://zbw.eu/stw/descriptor/9.10/de
```

#### Future work

- For STW:
  - Create a web service for concept history and link a history report to every concept
  - Provide drilldowns for new/deprecated/... concepts from the category level, perhaps visualizations / heat maps
- For skos-history:
  - Apply to differing concept schemes
  - Distill general properties useful for human-readable change reports as well as machine-actionable data

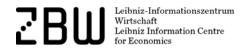

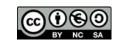

### Consider joining the skos-history project ...

- ... particularly if
- you are in charge of a KOS and want to publish its change history
- you are using one or several KOS in an application, or intellectually, and want to trace and re-apply upstream changes
- just feel challenged by the task

Code, issues, wiki pages etc.: <a href="https://github.com/jneubert/skos-history">https://github.com/jneubert/skos-history</a>

Currently, Johan DeSmedt (Tenforce), Sini Pessala (National Library of Finland) and Agis Papantoniou (Tenforce) are involved in the project and in discussions on which this presentation was based.

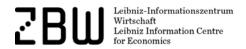

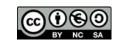

### Thanks for listening!

Joachim Neubert
ZBW – Leibniz Information Centre for Economics
j.neubert@zbw.eu

http://zbw.eu/stw

https://github.com/jneubert/skos-history

http://zbw.eu/labs

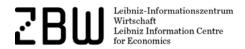

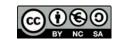